## **Federation Master - Umgebungen und Beispiele**

- [Umgebungen](#page-0-0)
- $\bullet$ [Abholen Entity Statement](#page-0-1)
- [Öffentliche Schlüssel und Zertifikate](#page-1-0)
- [Liste aller Teilnehmer der Föderation](#page-1-1)
- [Liste der registrierten sektoralen IDP](#page-1-2)

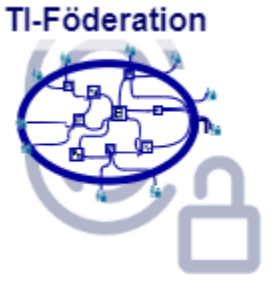

# <span id="page-0-0"></span>Umgebungen

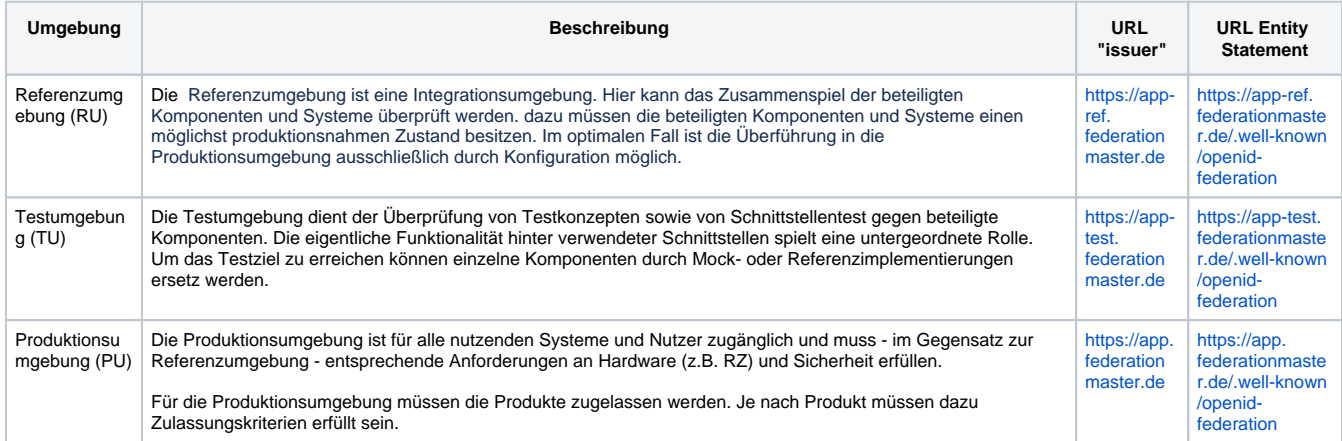

## <span id="page-0-1"></span>Abholen Entity Statement

Das Entity Statement der Federation Master Referenzimplementierung kann z.B. über den Browser durch Aufruf der Schnittstelle [https://app-test.](https://app-test.federationmaster.de/.well-known/openid-federation) [federationmaster.de/.well-known/openid-federation](https://app-test.federationmaster.de/.well-known/openid-federation) erfolgen. Das signierte JWT sieht in etwa so aus

Header: eyJ0eXAiOiJlbnRpdHktc3RhdGVtZW50K2p3dCIsImtpZCI6InB1a19mZWRtYXN0ZXJfc2lnIiwiYWxnIjoiRVMyNTYifQ

#### Payload:

eyJpc3MiOiJodHRwczovL2FwcC10ZXN0LmZlZGVyYXRpb25tYXN0ZXIuZGUiLCJzdWIiOiJodHRwczovL2FwcC10ZXN0LmZlZ GVyYXRpb25tYXN0ZXIuZGUiLCJpYXQiOjE2OTE1NTIzMDgsImV4cCI6MTY5MTYzODcwOCwiandrcyI6eyJrZXlzIjpbeyJrdHki OiJFQyIsImNydiI6IlAtMjU2IiwieCI6IlY4T2JnVWtqZlhvblc3WEo0S2xQa2xrQjlKaUZtTi1ZbERnV055cUVtSHMiLCJ5IjoiWkNWM GEyYjYwUDZBeWw4RlBxWGhTdlJJdnVLSDZ6S1VMa3N0aEV0Wm9HcyIsImtpZCI6InB1a19mZWRtYXN0ZXJfc2lnIiwidXNlIjoi c2lnIiwiYWxnIjoiRVMyNTYifV19LCJtZXRhZGF0YSI6eyJmZWRlcmF0aW9uX2VudGl0eSI6eyJmZWRlcmF0aW9uX2ZldGNoX2 VuZHBvaW50IjoiaHR0cHM6Ly9hcHAtdGVzdC5mZWRlcmF0aW9ubWFzdGVyLmRlL2ZlZGVyYXRpb24vZmV0Y2giLCJmZWRl cmF0aW9uX2xpc3RfZW5kcG9pbnQiOiJodHRwczovL2FwcC10ZXN0LmZlZGVyYXRpb25tYXN0ZXIuZGUvZmVkZXJhdGlvbi9s aXN0IiwiaWRwX2xpc3RfZW5kcG9pbnQiOiJodHRwczovL2FwcC10ZXN0LmZlZGVyYXRpb25tYXN0ZXIuZGUvZmVkZXJhdGlv bi9saXN0aWRwcyJ9fX0

Signatur: G6LGRZGJDGUriItgcWft8amS33eShqUGXtj7UgEzWaSiHne-nTmrSUHLD09FHUvR9V3BP-I\_QUQgx\_mOM4mtUw

#### Nach der Decodierung bekommt man in der payload das Entity Statement des Federation Master

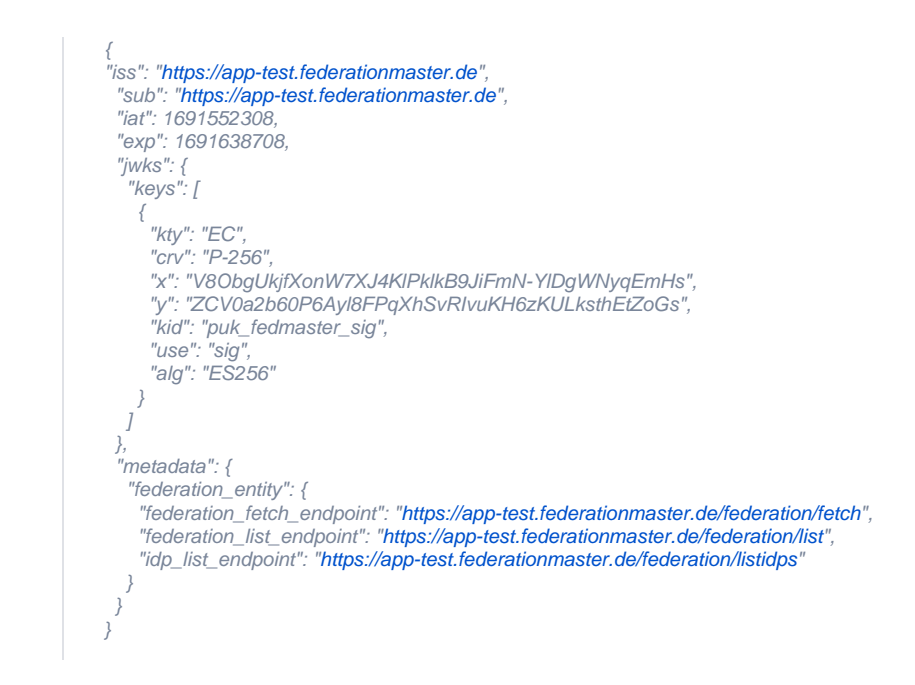

### <span id="page-1-0"></span>Öffentliche Schlüssel und Zertifikate

Das Entity Statement des Federation Master, die Liste der in der TI-Föderation registrierten sektoralen IDP und Entity Statements zu Teilnehmern der Föderation werden vom Federation Master signiert ausgegeben. Für die Prüfung der Signatur wird von den Fachdiensten und sektoralen IDPs entsprechende der öffentliche Schlüssel "puk\_fedmaster\_sig" benötigt. Dieser ist im Entity Statement des Federation Master unter dem Parameter "jwks" angegeben. Ein Zertifikat zum Schlüssel wird nicht mitgegeben.

```
"jwks": {
   "keys": [
\left\langle \right\rangle "kty": "EC",
      "crv": "P-256",
      "x": "V8ObgUkjfXonW7XJ4KlPklkB9JiFmN-YlDgWNyqEmHs",
      "y": "ZCV0a2b60P6Ayl8FPqXhSvRIvuKH6zKULksthEtZoGs",
      "kid": "puk_fedmaster_sig",
 "use": "sig",
 "alg": "ES256"
 }
 ]
 },
```
### <span id="page-1-1"></span>Liste aller Teilnehmer der Föderation

Die Liste der in der TI-Föderation registrierten sektoralen IDP kann unter der URL, welche im Entity Statement des Federation Master unter dem Parameter "federation\_fetch\_endpoint" angegeben ist.

Für die Referenzimplementierung des Federation Master liefert der Browser-Aufruf<https://app-test.federationmaster.de/federation/list>eine Liste der registrierten Teilnehmer:

```
["https://idpfadi.dev.gematik.solutions","https://web.tu.id.digital.barmer.de/","https://gsi.
dev.gematik.solutions"]
```
### <span id="page-1-2"></span>Liste der registrierten sektoralen IDP

Die Liste der in der TI-Föderation registrierten sektoralen IDP kann unter der URL, welche im Entity Statement des Federation Master unter dem Parameter "idp\_list\_endpoint" angegeben ist, abgerufen werden. Die Liste aller Teilnehmer der Föderation kann unter der URL abgerufen werden, welche unter dem Parameter "federation\_list\_endpoint" angegeben ist.

Für die Referenzimplementierung des Federation Master liefert der Browser-Aufruf<https://app-test.federationmaster.de/federation/listidps> ein decodiertes JWT mit etwa diesem Inhalt:

```
Header:
{
 "typ": "idp-list+jwt",
 "kid": "puk_fedmaster_sig",
  "alg": "ES256"
}
Payload:
{
  "iss": "https://app-test.federationmaster.de",
  "iat": 1691590222,
  "exp": 1691676622,
  "idp_entity": [
   {
     "iss": "https://web.tu.id.digital.barmer.de/",
    "organization_name": "Verimi"
     "logo_uri": "https://web.verimi.de/images/verimi-logo-green.svg",
    "user_type_supported": "IP"
   },
\rightarrow"https://gsi.dev.gematik.solutions",
 "organization_name": "gematik sektoraler IDP",
 "logo_uri": "https://gsi.dev.gematik.solutions/noLogoYet",
     "user_type_supported": "IP"
 }
 ]
}
```
# Fetch Entity Statement

Teilnehmer können Auskunft über andere Teilnehmer erhalten, indem sie entsprechend parametrisiert die Schnittstelle aufrufen, welche im Entity Statement des Federation Master unter dem Parameter "idp\_list\_endpoint" angegeben ist.

Für die Referenzimplementierung des Federation Master mit den registrierten Teilnehmern

- Referenzimplementierung eines Fachdienstes (relying party) <https://idpfadi.dev.gematik.solutions>  $\bullet$
- Referenzimplementierung "gematik sektoraler IDP" (openid provider) <https://gsi.dev.gematik.solutions>
- Testimplementierung Barmer-IDP (openid provider) https://web.galactus.verimi.cloud/

kann der Gematik-Fachdienst https://idpfadi.dev.gematik.solutions Auskunft über den "gematik sektoraler IDP" ( <https://gsi.dev.gematik.solutions>) vom Federation Master erlangen durch den Request:

<https://app-test.federationmaster.de/federation/fetch?iss=https://app-test.federationmaster.de&sub=https://gsi.dev.gematik.solutions>

die Referenzimplementierung des Federation Master liefert ein JWT mit dem Inhalt:

```
{
 "iss": "https://app-test.federationmaster.de",
  "sub": "https://gsi.dev.gematik.solutions",
  "iat": 1691591172,
  "exp": 1691677572,
 "jwks": {
 "keys": [
    {
      "kty": "EC",
      "kid": "puk_idp_sig",
      "crv": "P-256",
      "x": "Abt2Uyrk6KhczexlBOwJOTs_eB0DsFbcNxaxa0Z0vd4",
      "y": "YZKBJtOUYEWTMknzFwBdl-6tVKyWnUDtxf2q0pST5X4",
 "use": "sig",
 "alg": "ES256"
    }
   ]
 },
  "metadata": {
    "openid_provider": {
     "client_registration_types_supported": [
      "automatic"
    ]
   }
  }
}
```
Entsprechend kann der "gematik sektoraler IDP" ( <https://gsi.dev.gematik.solutions>) Auskunft über den Teilnehmer Gematik-Fachdienst (https://idpfadi .dev.gematik.solutions) vom Federation Master erlangen durch den Request:

<https://app-test.federationmaster.de/federation/fetch?iss=https://app-test.federationmaster.de&sub=https://idpfadi.dev.gematik.solutions>

die Referenzimplementierung des Federation Master liefert dazu ein JWT mit dem Inhalt:

```
{
https://app-test.federationmaster.de",
 "sub": "https://idpfadi.dev.gematik.solutions",
  "iat": 1691591342,
 "exp": 1691677742,
 "jwks": {
   "keys": [
\left\langle \cdot \right\rangle "kty": "EC",
 "kid": "puk_fd_sig",
 "crv": "P-256",
     "x": "9bJs27YAflMUWK5nxuiF6XAG0JazuvwRi1EpFK0XKik",
      "y": "P8lzNVROgTuwbDqsd8rT1AI3zez94HBsTDpOvajP0rY",
 "use": "sig",
 "alg": "ES256"
    }
  \overline{I} },
  "metadata": {
 "openid_relying_party": {
 "client_registration_types": [
     "automatic"
 \rightarrow }
 }
}
```